## **Total War Three Kingdoms Trainer Super Fast Cheats**

Working Troop replenishment is a little glitchy sometimes and thats on my end - but it should be fixed in the upcoming patch. Ctrl+Num 5 will make it that way every time Ctrl+Num 6 is for a single turn construction Ctrl+Num 7 is to speed up the game like how it was before. Ctrl+Num 8 is for the god mode cheat. To take out all the options at once you can do the following Ctrl+Num 5 – Negotiation Always Succeed Ctrl+Num 6 – One Turn Construction Ctrl+Num 7 – Super Speed Ctrl+Num 8 – God Mode (In Battle) Control+Num 5 it will let you always say yes. I hope you get this working, let me know if you have any issues. Download Total War Three Kingdoms Trainer for PC Linux version (works on Mac too) What is Total War: Three Kingdoms? Total War: Three Kingdoms is the best strategy and real-time tactics game on PC, bringing legendary Total War experience to the Steam gaming platform. Total War: Three Kingdoms features 3D battles on a vast scale, including epic single-player campaigns, epic siege battles, epic battles for entire provinces, and much, much more. Published by Creative Assembly and developed by Ymd Games, Total War: Three Kingdoms provides the best Total War experience on PC. The game features beautiful artwork, exceptional animation, intuitive strategic gameplay, and deep customization. The game is supported on Steam, Mac, and Linux platforms. Total War: Three Kingdoms also provides a free SDK which allows third-party developers to create their own mods, campaigns, maps, and mods. Key Features Epic Campaigns: Campaigns are completely flexible and include the full suite of core Total War features, such as diplomacy, economic management, base building, leadership, recruitment and much more. Players can choose from four playable nations, each with their own unique culture, government, and technological level. The campaign begins with an introduction of the game's protagonist, Liu Bei, the rightful ruler of Shu, and his retinue. Epic Sidescrolling Battles: On the field of battle, players can choose from two opposing factions: Shu and Wu. Players are presented with a unique set of challenging battlefields. These are procedurally-generated battle fields using classic Total War features, such as grid-based positioning of units, base building and resource management,

## ownload

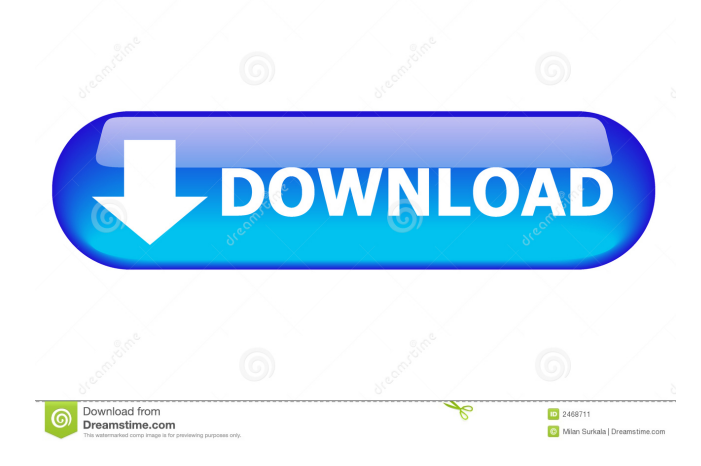

Total War: Three Kingdoms Trainer Cheat Features The trainer will train your troops from a specific faction. You can train a faction or a city at the same time. . You can also choose to get all the items necessary to train a single unit. Open the trainer and select the corresponding game mode. Choose the desired unit and press START. Enjoy the game. . . . Total War: Three Kingdoms Trainer Cheats Features The trainer will train your troops from a specific faction. You can train a faction or a city at the same time. . You can also choose to get all the items necessary to train a single unit. Open the trainer and select the corresponding game mode. Choose the desired unit and press START. Enjoy the game. To change to another faction press CTRL + ALT + Z on your keyboard. . . . Unlimited Experience "Unlimited Experience" allows you to receive all EXP without paying for it. Just enter the cheat and wait until you see this message: . . . On the other hand, the trainer is not working with this cheat: "Unlimited Experience" allows you to receive all EXP without paying for it. Just enter the cheat and wait until you see this message: . . . "Unlimited Experience" allows you to receive all EXP without paying for it. Just enter the cheat and wait until you see this message: . . . Instant Death Instant Death is the ability to use a condition command and die instantly (no death animation). To use this cheat, enter it in the trainer and press START. Enjoy the game. To set a condition command, press  $($ option) + CTRL +  $*$  (it changes every time).  $\ldots$  To use this cheat, enter it in the trainer and press START. Enjoy the game. You can also install the cheat "Super High Heels" to use the Condition "No Pain". Fast Construction This cheat makes the game run faster while it's constructing a city and its surrounding buildings. To use this cheat, enter it in the trainer and press START. Enjoy the game. Easy Mode "Easy Mode" makes the units more obedient and obedient and adds a few defensive bonuses.

2d92ce491b